## **DartConnect League Portal Quick Start Guide**

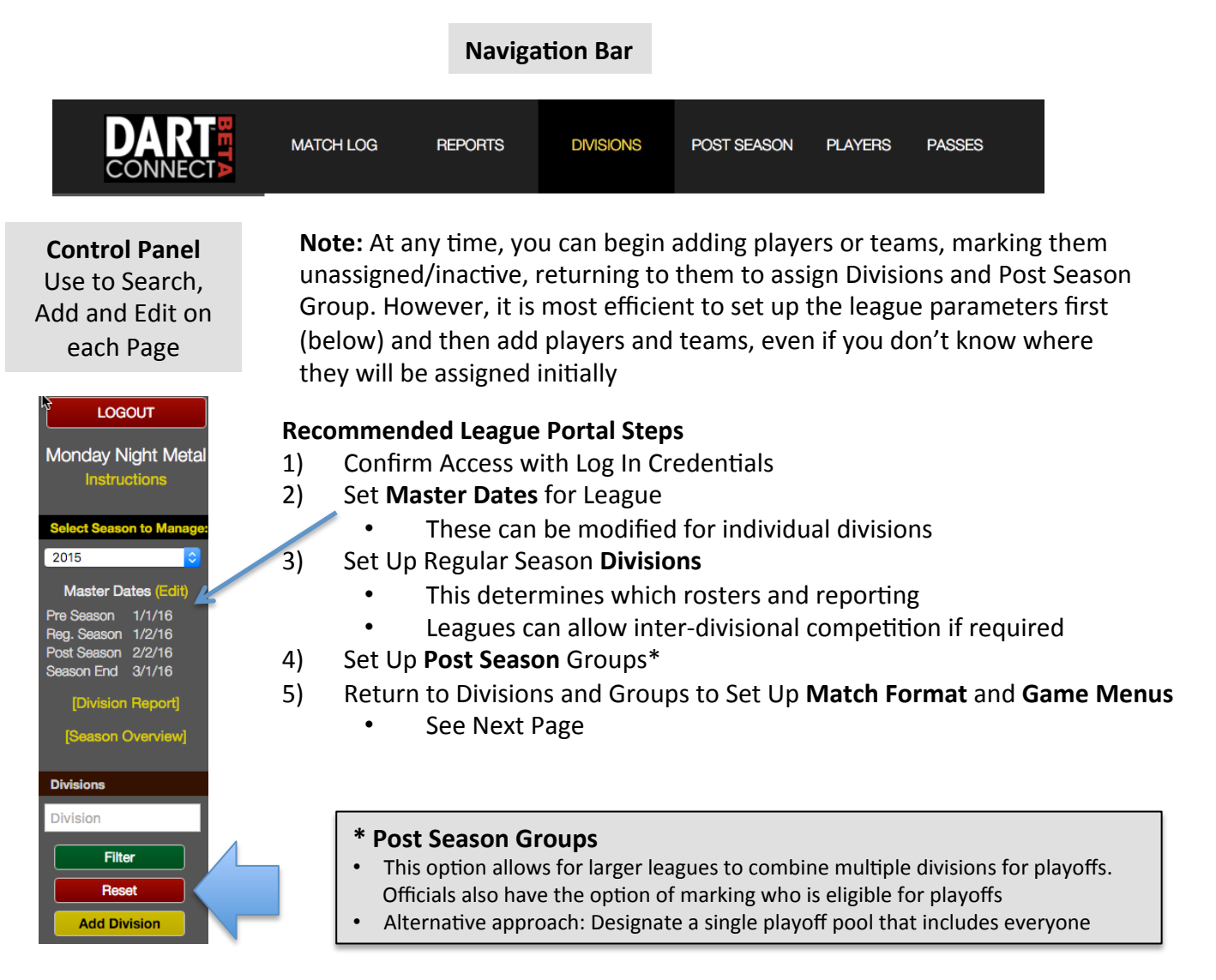

## **DartConnect STRONGLY recommends running reports to confirm league settings**

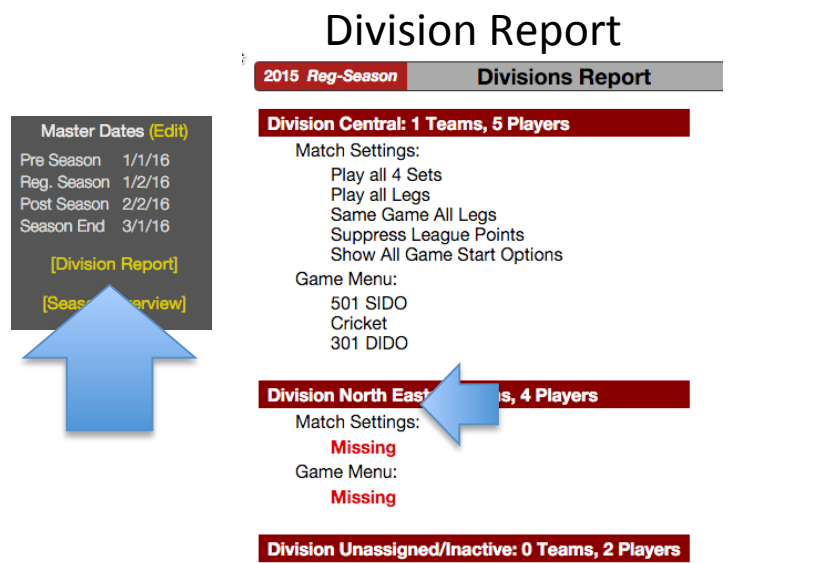

Season Report (coming soon)

## **DartConnect League Portal Quick Start Guide**

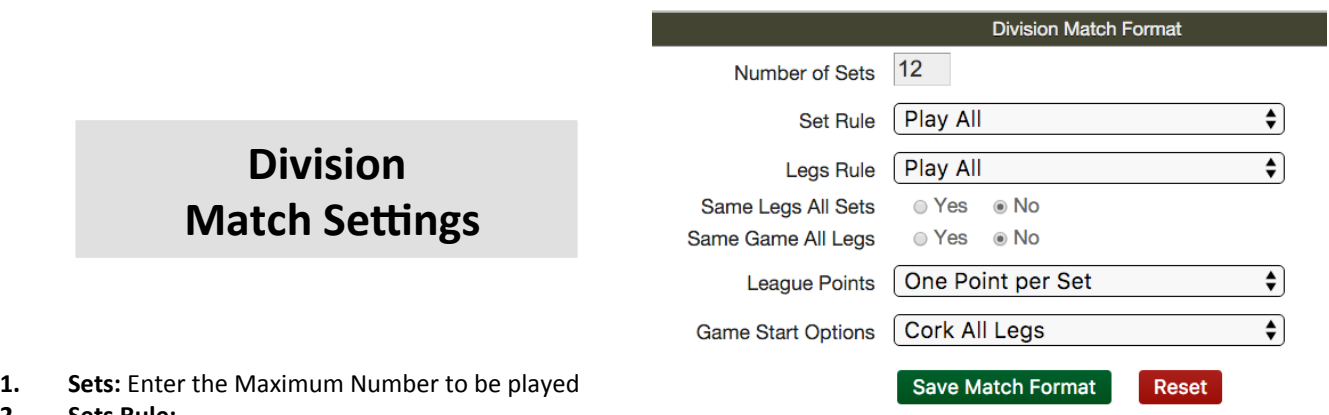

- 2. **Sets Rule:** 
	- Best Of: Opponents are required to only play the number of sets required to win the Match
	- **Play All:** Opponents play all sets, regardless of win/loss record until Match is complete
- **3. Legs Rule:** 
	- Best Of: Opponents are required to only play the number of LEGS required to win the SET
	- **Play All:** Opponents play all sets, regardless of win/loss record until **SET** is complete
- 4. **Same Legs All Sets:** Select if every **SET** has the same number of LEGS
	- **Note:** User will still select the legs for the first set, and then the setting will repeat
- **5.** Same Game All Legs: Select if you are a league that only plays one game during a Match typically either 501 or Cricket
- **6.** League Points:
	- **1 Point per Set won**
	- 1 Point per Leg won
	- Use Point Menu DC will present a standard menu of point options for each set: (1/4, 1/2, 1, 2 or 3)
	- Suppress Points If you league has a point system not covered by these scenarios, choose this option AND: Instruct players to manually record match score at end of match OR ignore entirely
- **7.** Game Start Options:
	- **Alternate Sets and Legs Start:** If you league alternates set and leg starts based on the starting player.
	- Initial Start Options: Cork for Start, Random Start or Cork Last Match Leg (if required).
	- **Cork All Legs: Every leg.**
	- Show all Game Start Options: If you league LEG start rules vary by leg or set, including loser goes first (mugs away), use this option to cover all situations.

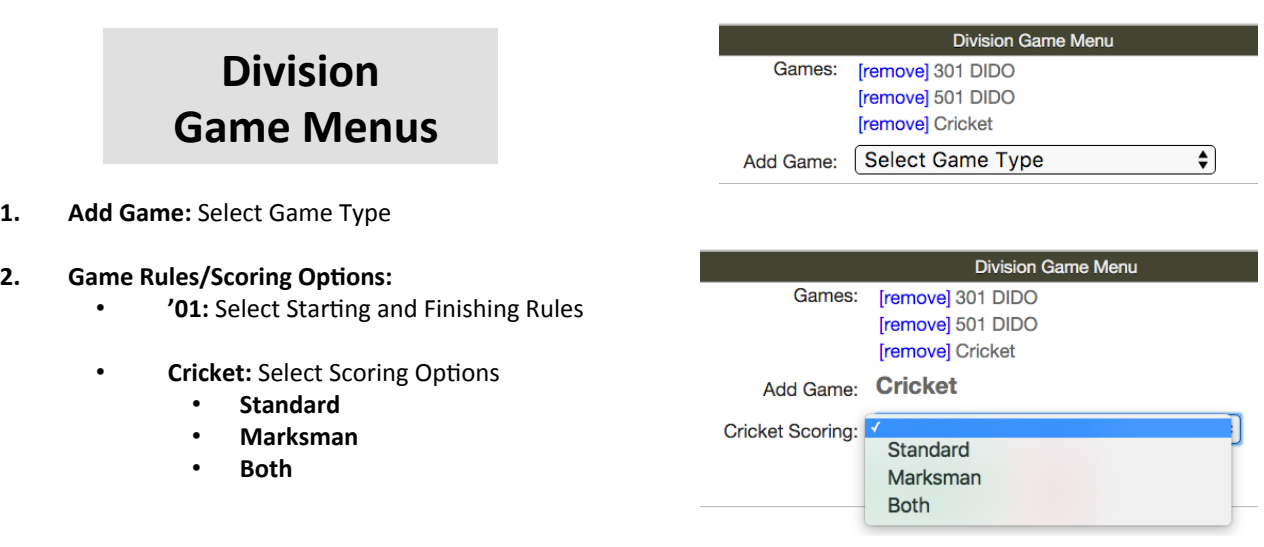